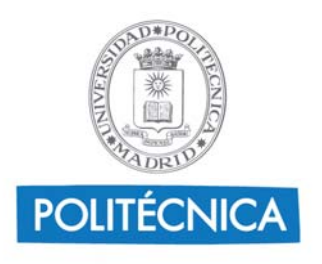

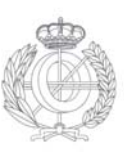

**(Nombre de la asignatura)**

# **Guía de Aprendizaje – Instrucciones al profesor para completar las tablas de información referida a las competencias transversales**

- Capítulo 4 Objetivos de aprendizaje: Tabla competencias transversales asignadas a la asignatura y su nivel de adquisición:
	- o Añadir una fila por cada competencia transversal que tenga asignada esa asignatura, incluyendo el nivel correspondiente reflejado en el mapa de competencias transversales del título.
- Capítulo 5 Sistema de evaluación de la asignatura:
	- o Tabla de indicadores de logro de competencias transversales:
		- Seleccionar los indicadores que consideres aplicables del conjunto de indicadores asociados a cada competencia transversal y el nivel correspondiente de tu asignatura.
	- o Tabla de Evaluación sumativa de las competencias transversales
		- Añadir una fila por cada actividad que evalúe competencias transversales. Si dicha actividad coincide con una actividad de la tabla anterior (evaluación sumativa) que contribuye a la evaluación de la asignatura, se repetirá la descripción de dicha actividad en ambas tablas.
	- o Tabla de criterios de evaluación
		- Incluir dentro de esta tabla, si es el caso, en un apartado aparte, cualquier criterio de evaluación para las competencias transversales.
- Capítulo 9 Cronograma de trabajo de la asignatura
	- o Incluir dentro del cronograma las actividades que pudieran contribuir al desarrollo y las actividades de evaluación para las competencias transversales asociadas a la asignatura.

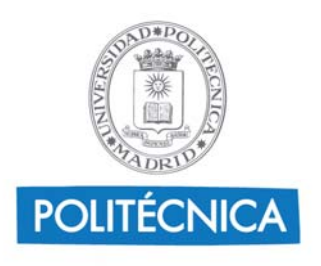

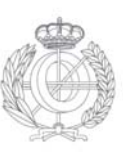

# **(Sistemas Digitales)**

## **Guía de Aprendizaje – Información al estudiante**

## **1. Datos Descriptivos**

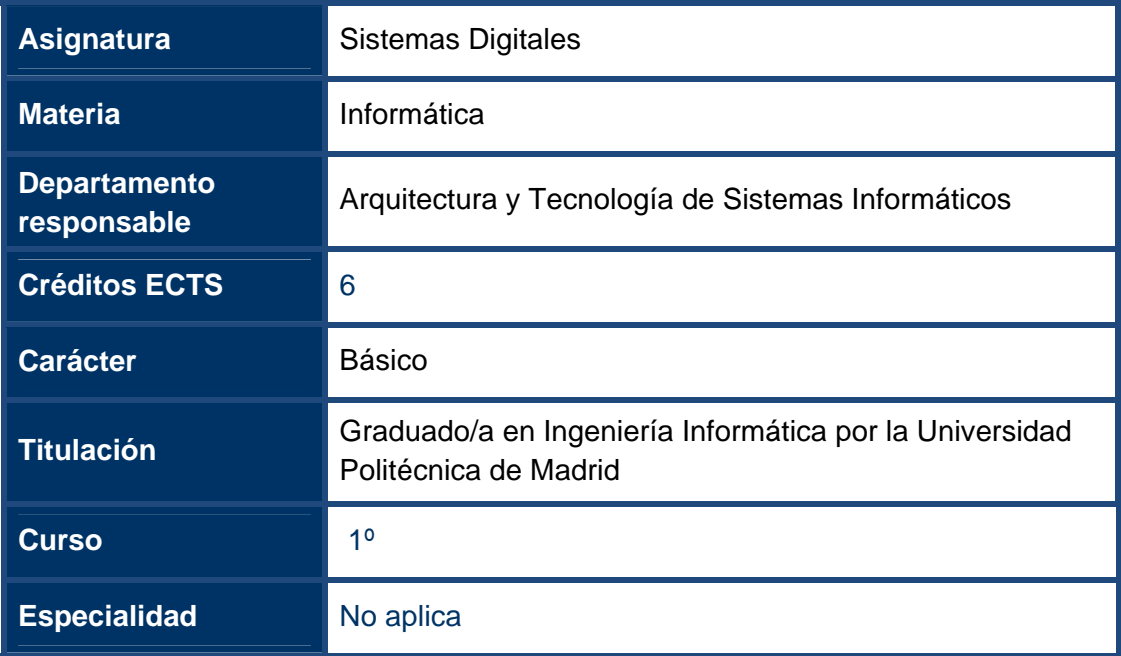

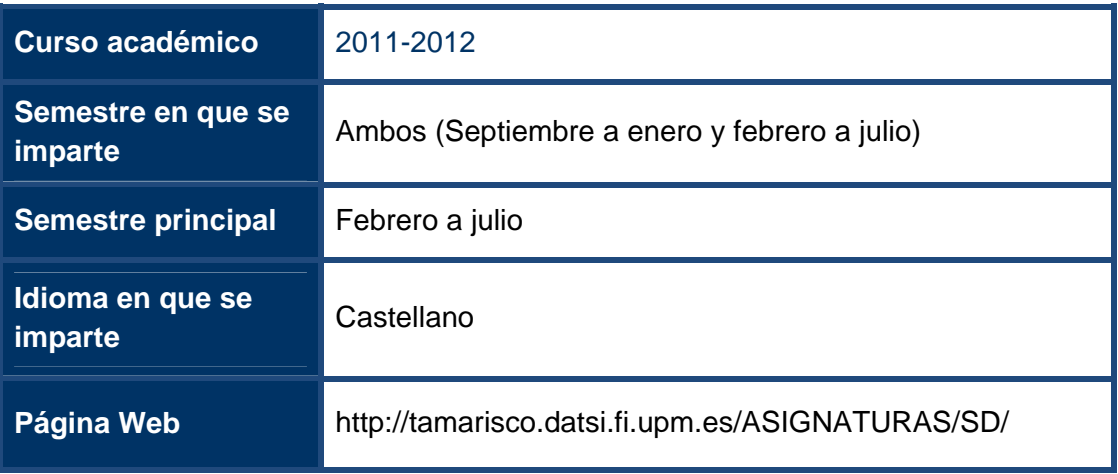

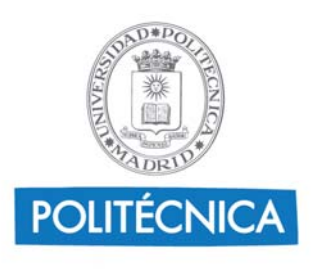

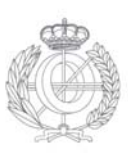

### **2. Profesorado**

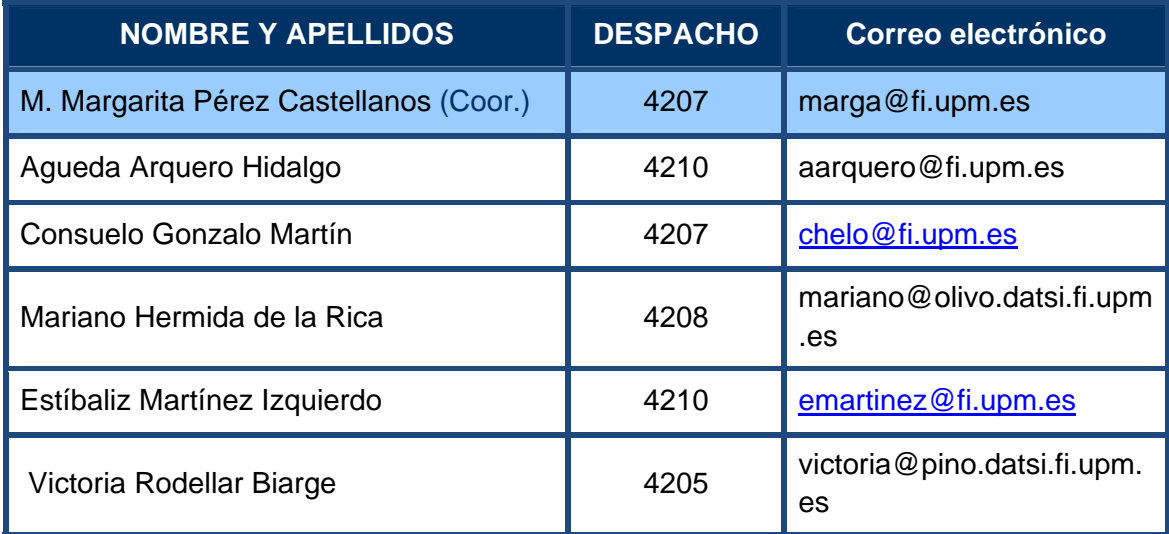

## **3. Conocimientos previos requeridos para poder seguir con normalidad la asignatura**

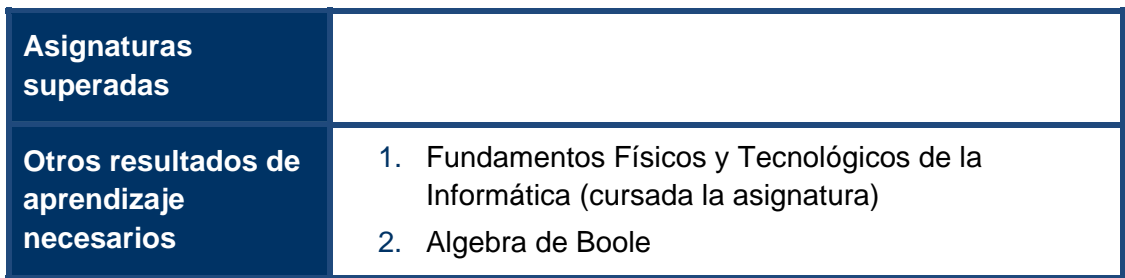

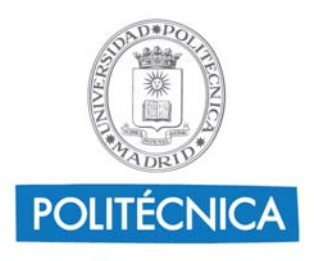

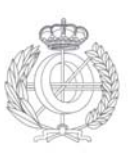

### **4. Objetivos de Aprendizaje**

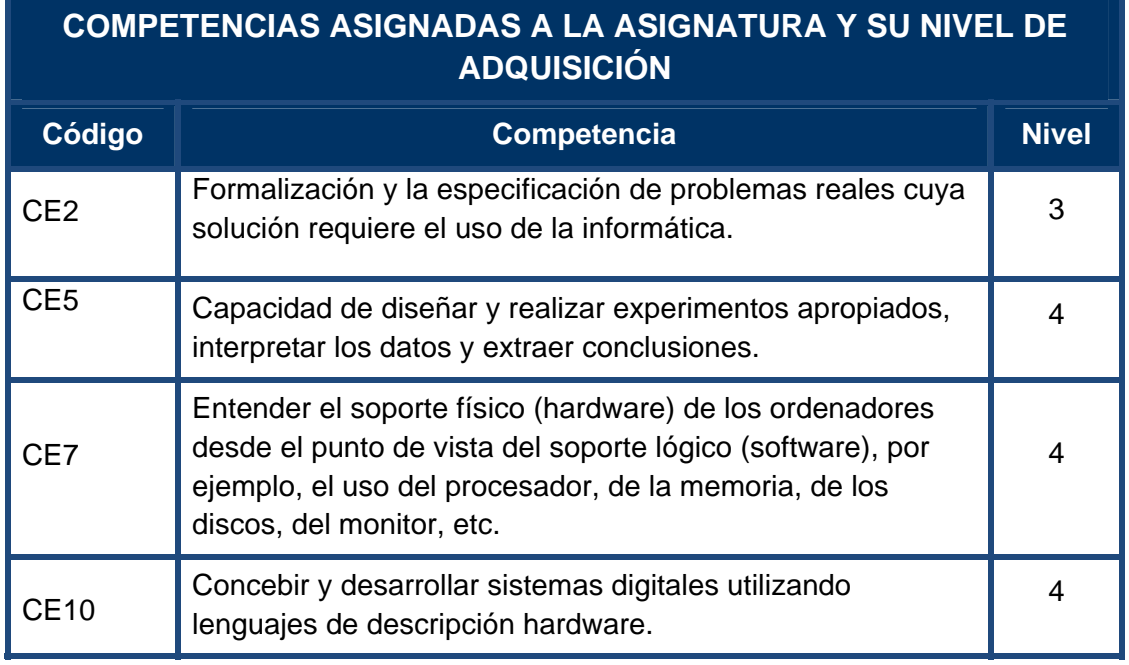

LEYENDA: Nivel de adquisición 1: Conocimiento Nivel de adquisición 2: Comprensión Nivel de adquisición 3: Aplicación Nivel de adquisición 4: Análisis y síntesis

#### **COMPETENCIAS TRANSVERSALES ASIGNADAS A LA ASIGNATURA Y SU NIVEL DE ADQUISICIÓN**

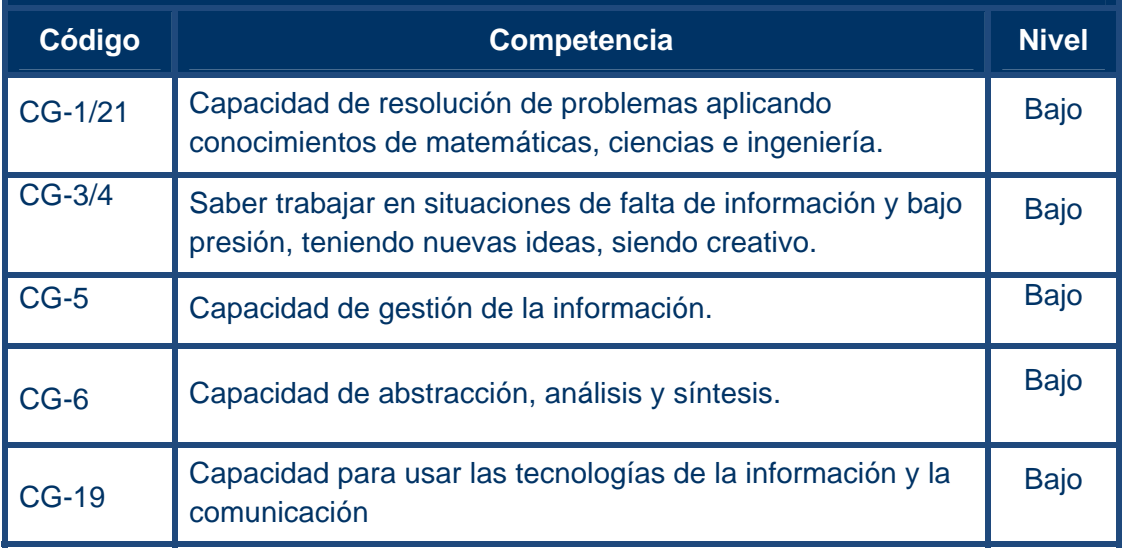

LEYENDA: Nivel de adquisición: Bajo Nivel de adquisición: Medio Nivel de adquisición: Alto

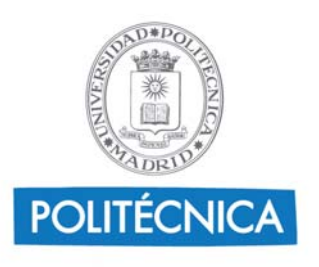

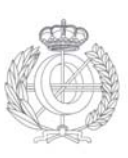

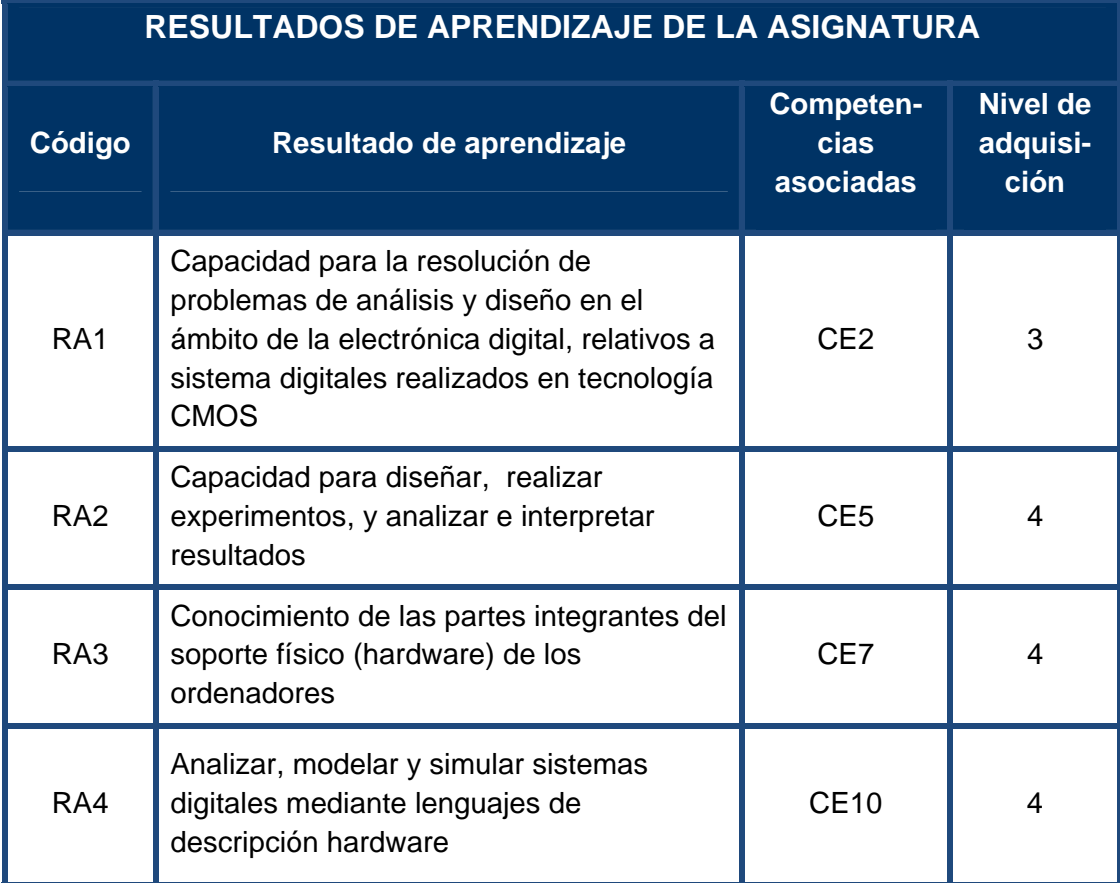

LEYENDA: Nivel de competencia: Conocimiento (1) Nivel de competencia: compresión (2) Nivel de competencia: aplicación (3) Nivel de competencia: análisis y síntesis (4)

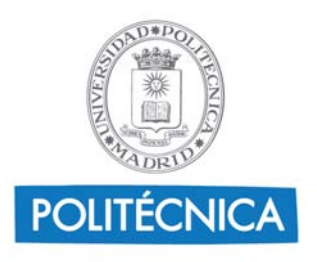

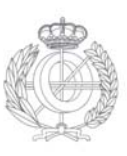

## **5. Sistema de evaluación de la asignatura**

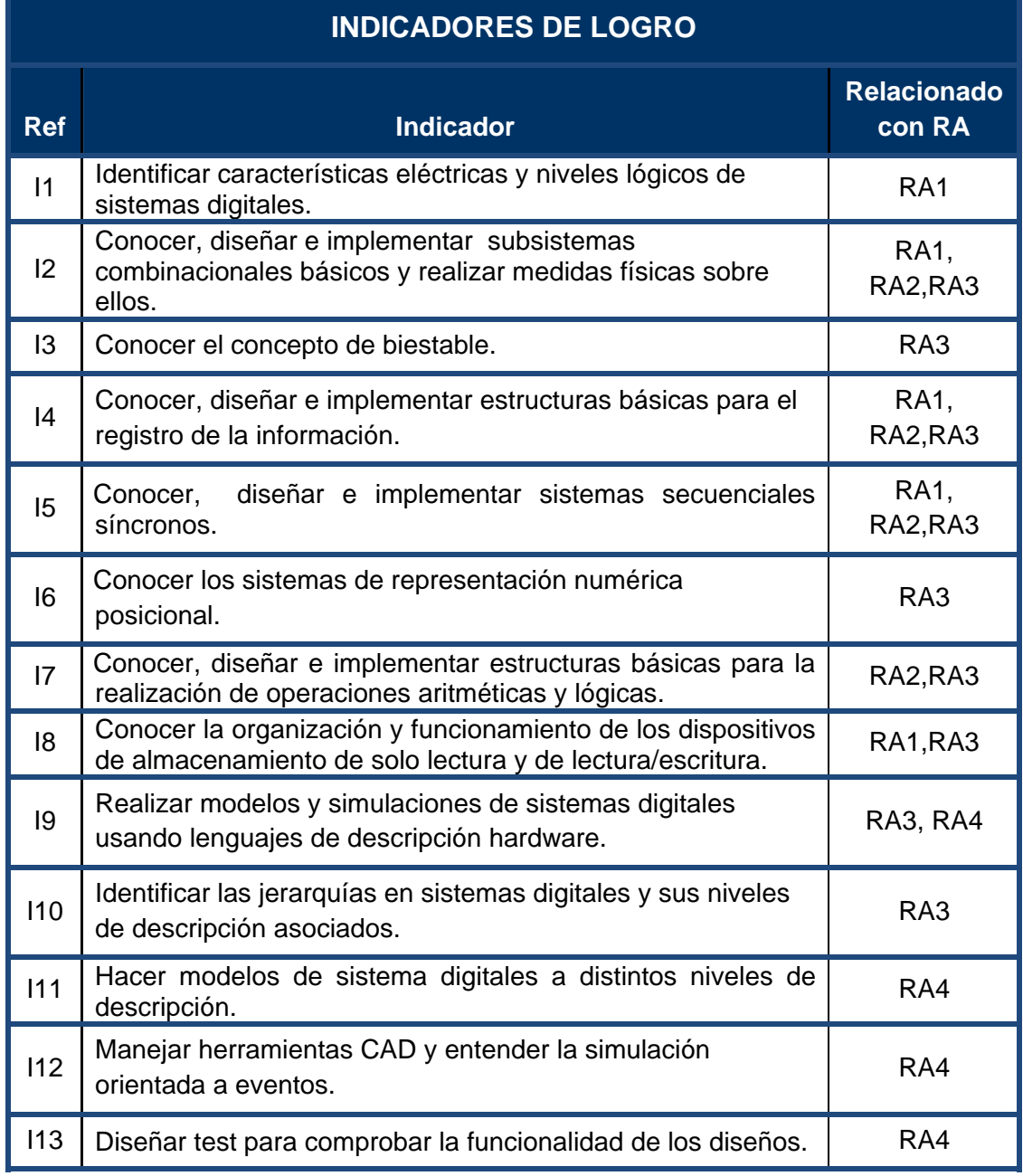

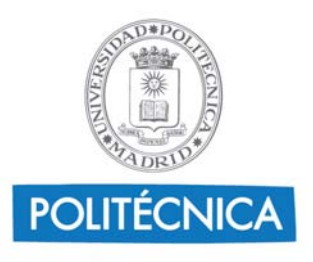

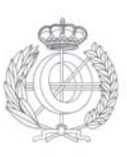

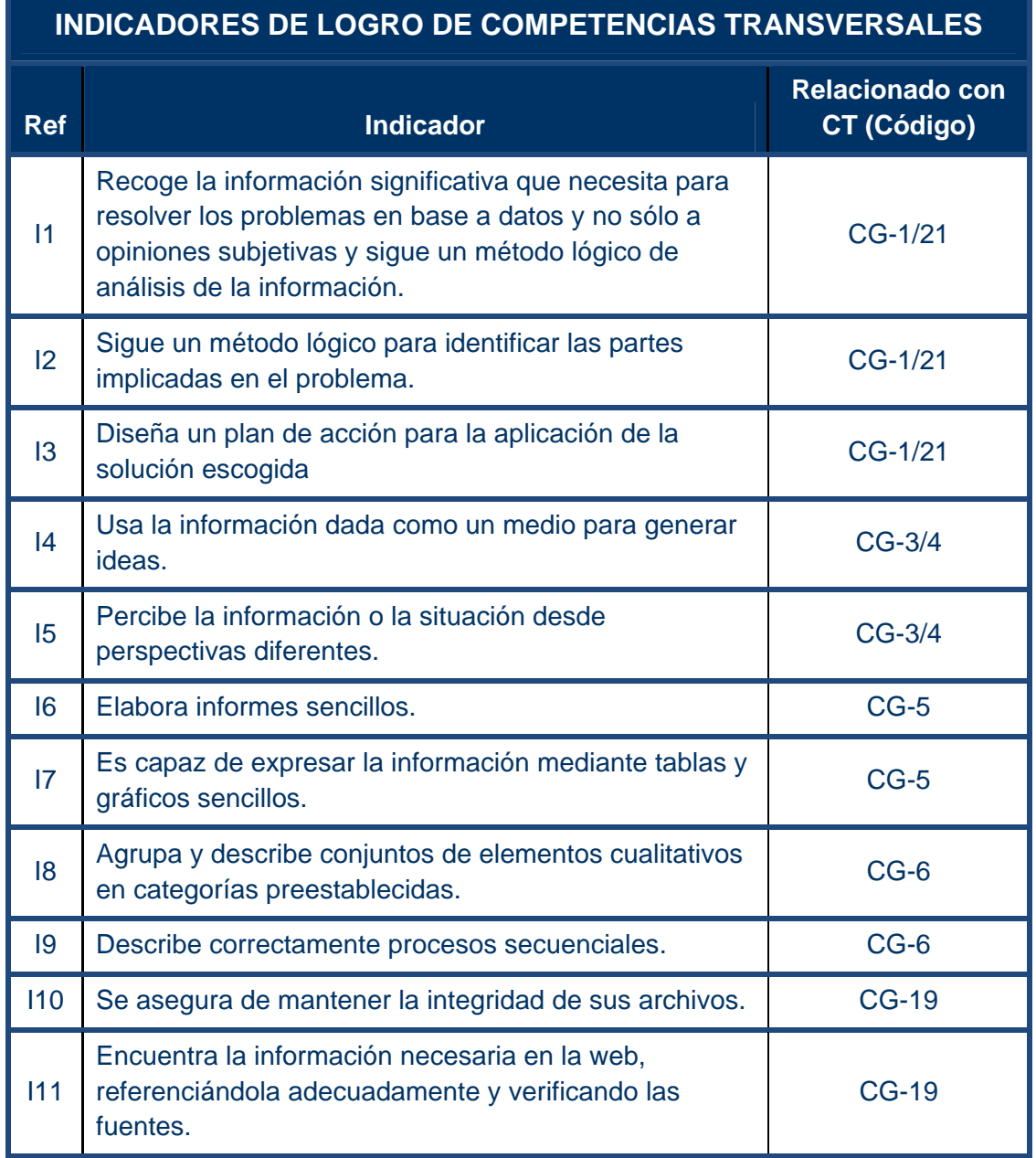

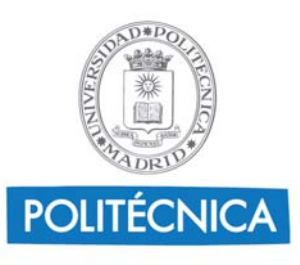

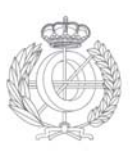

÷

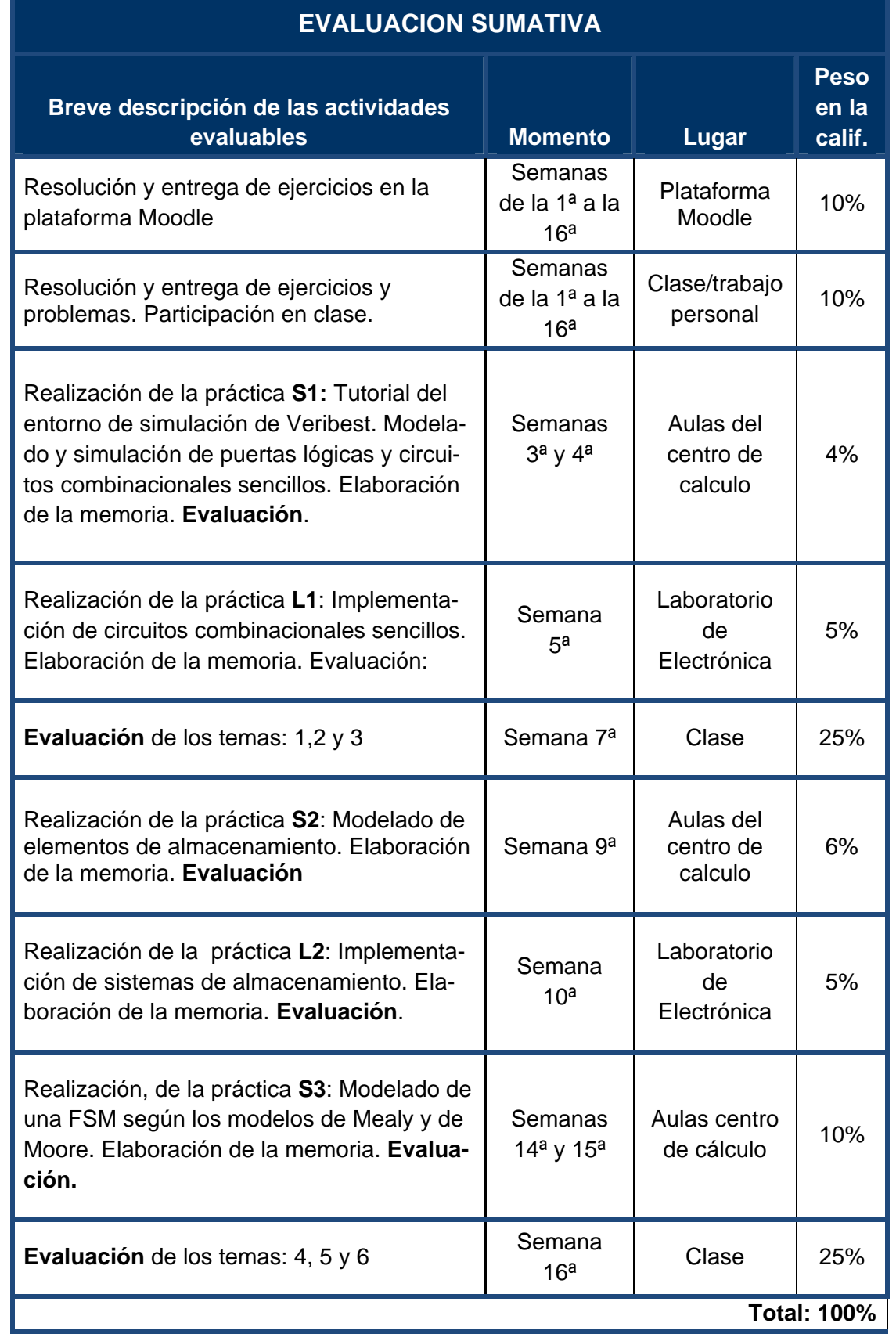

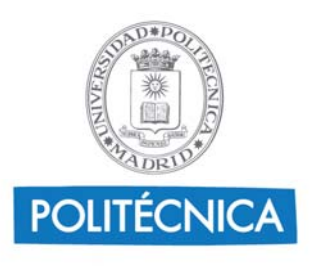

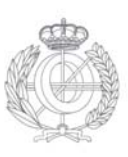

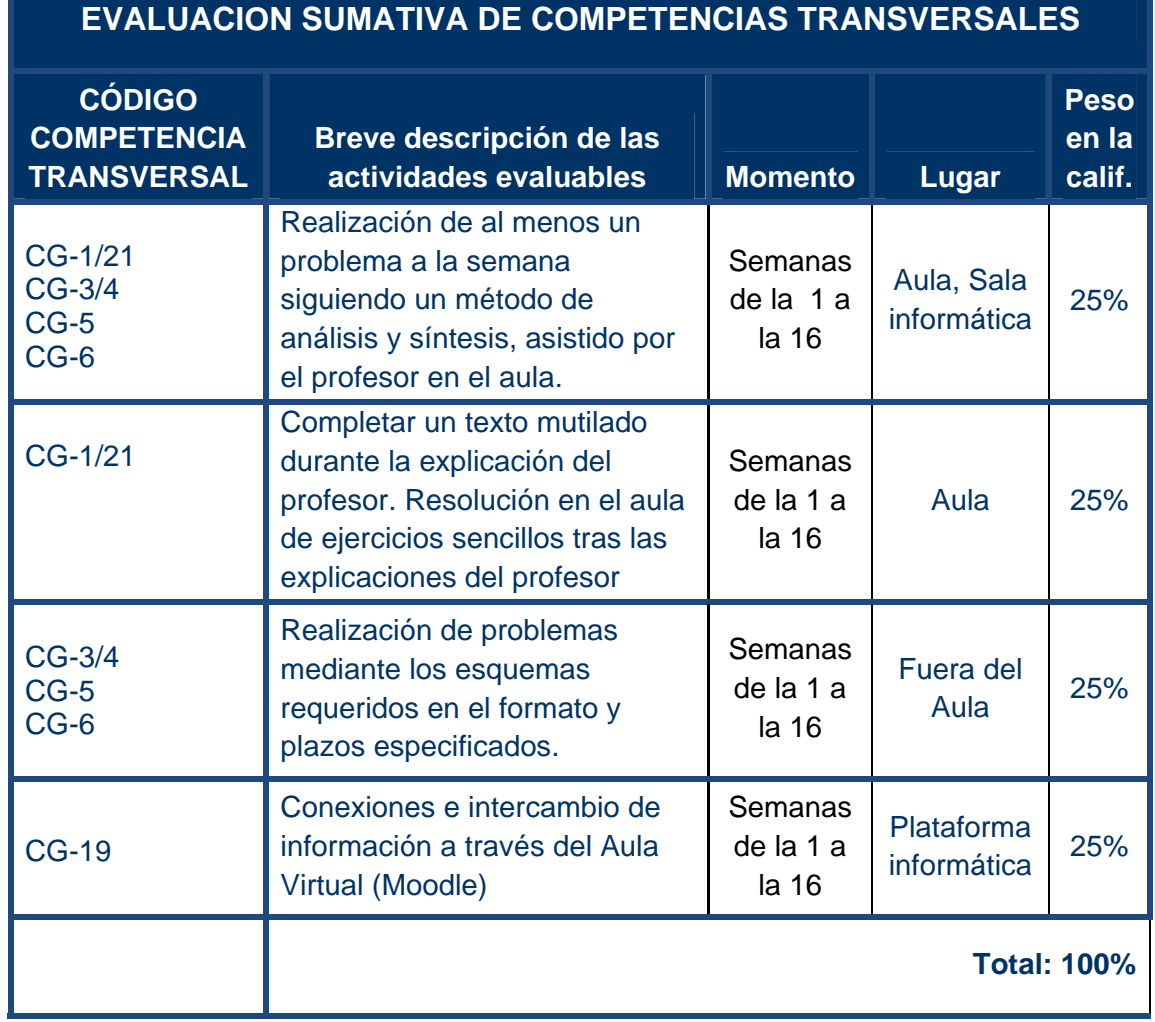

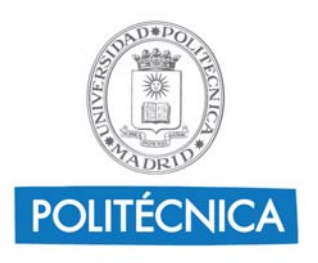

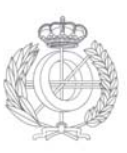

#### **CRITERIOS DE CALIFICACIÓN**

#### **SISTEMA GENERAL DE EVALUACION CONTINUA**

La asignatura se superará cuando se obtenga 5 o más puntos sobre un total de 10, según los porcentajes indicados en la tabla sumativa y agrupados según se indican a continuación, siendo requisito imprescindible obtener una nota mínima de 4 puntos (sobre 10ª) en **cada** uno de los grupos:

#### **NOTA FINAL = 20% Trabajo personal +**

- **+ 50% Controles conocimientos +**
- **+ 30% Prácticas Laboratorio**

#### **SISTEMA DE EVALUACION MEDIANTE SÓLO PRUEBA FINAL Y PERIODO EXTRAORDINARIO.**

La asignatura se superará cuando se obtenga 5 o más puntos sobre un total de 10, según las normas que se indican a continuación:

#### **NOTA FINAL = 70% Examen final + 30% Prácticas Laboratorio**

Siendo requisito imprescindible que se obtenga un mínimo de 4 puntos en cualquiera de las dos partes para que puedan ser compensables entre si.

#### **ENTREGA DE PRÁCTICAS:**

*OPCIÓN-1:* Los alumnos podrán realizar y entregar, todas las memorias y trabajos de prácticas propuestos para los alumnos que hayan seguido el método general de evaluación continua en el momento que se les solicite a éstos.

*OPCIÓN-2:* Los alumnos que no hayan seguido la OPCION-1, deberán entregar el mismo día de la prueba final, todas las memorias y trabajos de prácticas propuestos para los alumnos que hayan seguido el método general de evaluación continua.

Con posterioridad a la fecha de la prueba final, se les convocará a un examen de prácticas en el que deberán realizar montajes de circuitos en el laboratorio de electrónica y programar modelos de componentes en las aulas del centro de cálculo.

**En ninguna de las modalidades de evaluación se guardaran partes aprobadas para semestres posteriores**

#### **SISTEMA DE EVALUACION DE LAS COMPETENCIAS TRANSVERSALES**

Estas competencias se superarán con la calificación de Apto (A) en su nivel básico, tras la corrección de los problemas y actividades semanales de cada alumno y revisión de la actividad del alumno en la plataforma Moodle. Si no han sido superadas obtendrán la calificación de Suspenso (S) o si no se han realizado las actividades adscritas obtendrán un No Presentado (P).

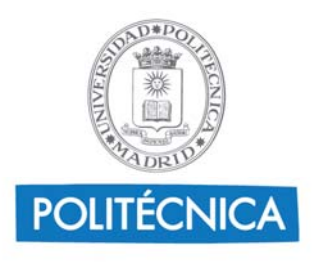

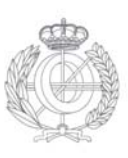

### **6. Contenidos y Actividades de Aprendizaje**

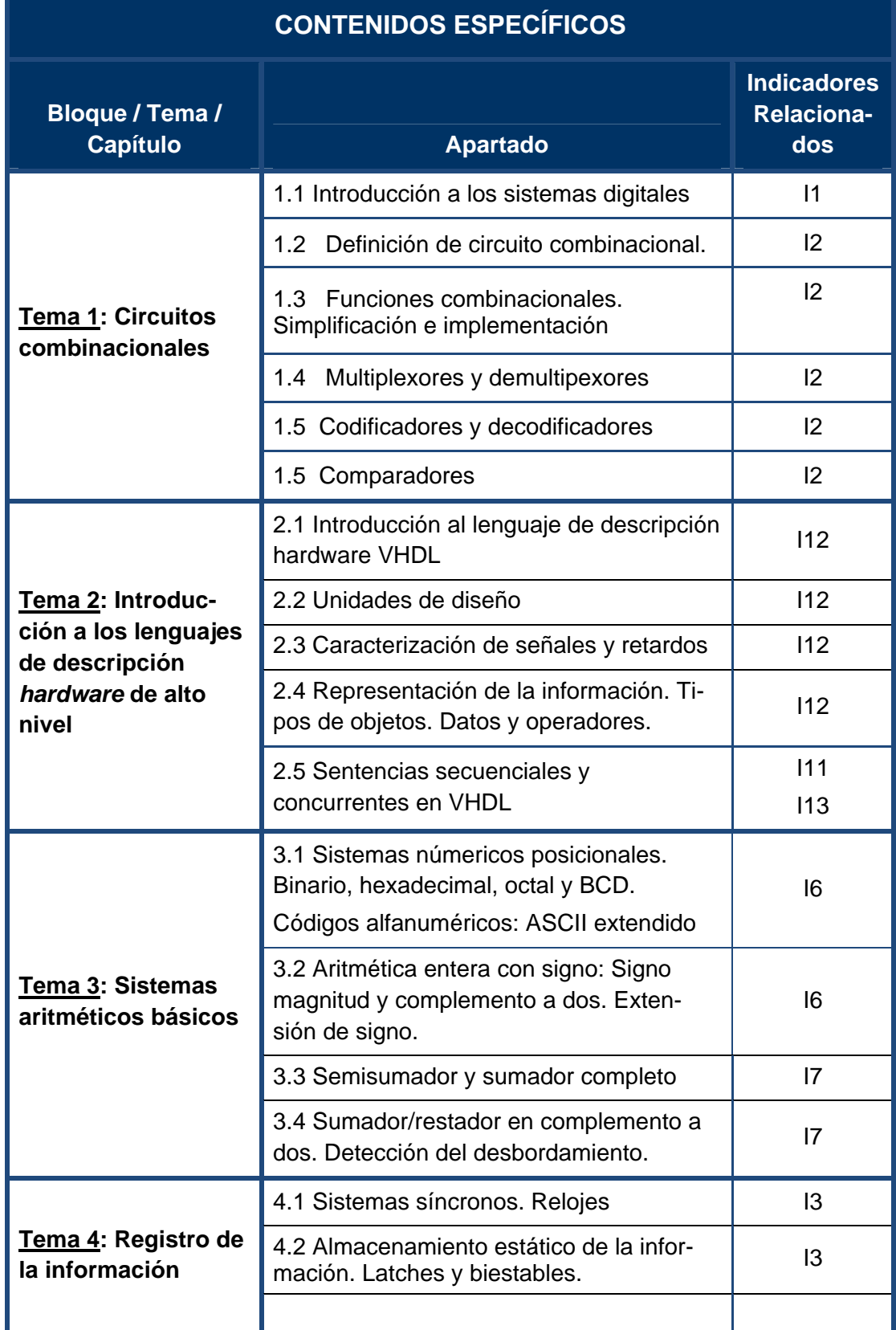

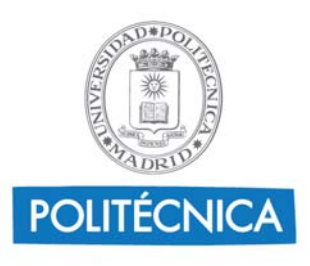

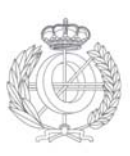

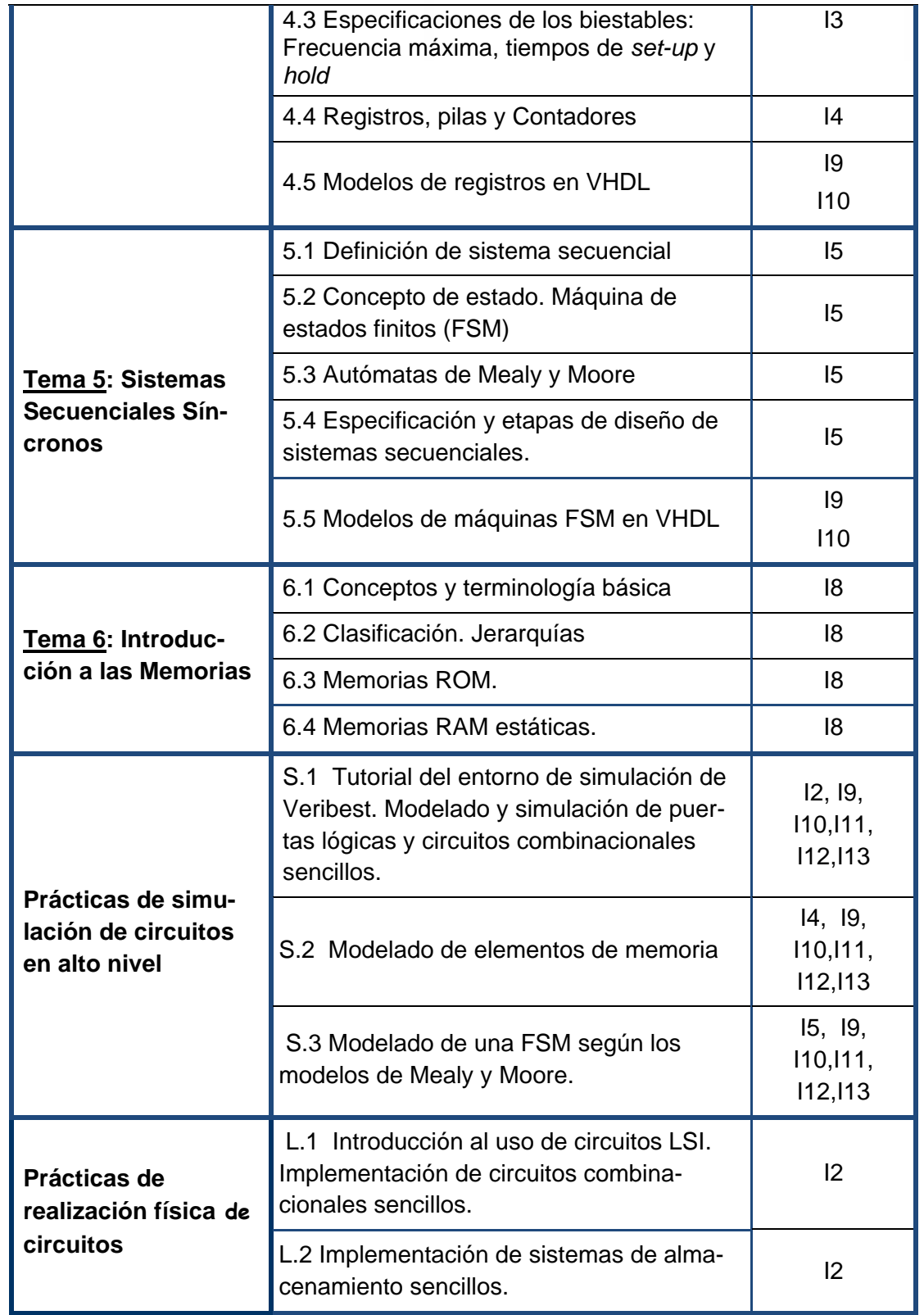

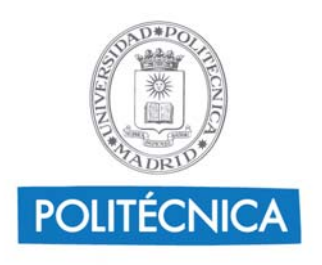

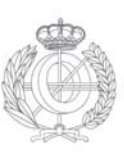

## **7. Breve descripción de las modalidades organizativas utilizadas y de los métodos de enseñanza empleados**

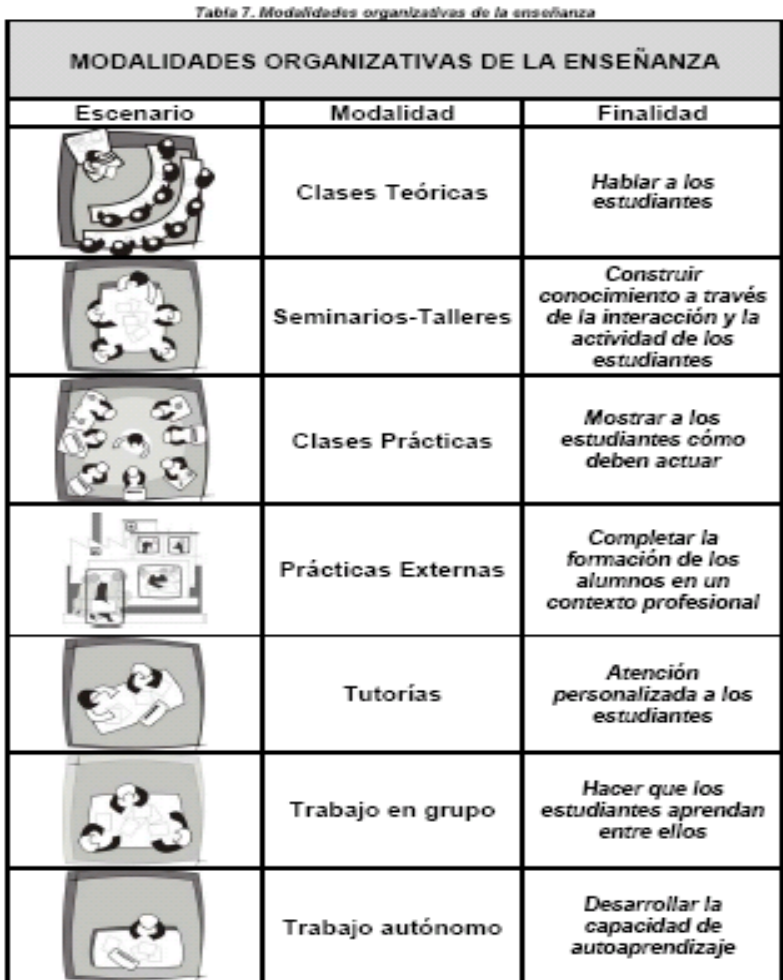

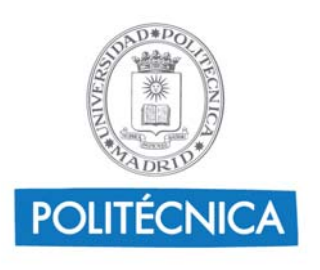

**Contract Contract Contract Contract** 

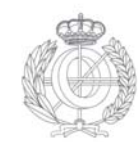

cabo la realización de un

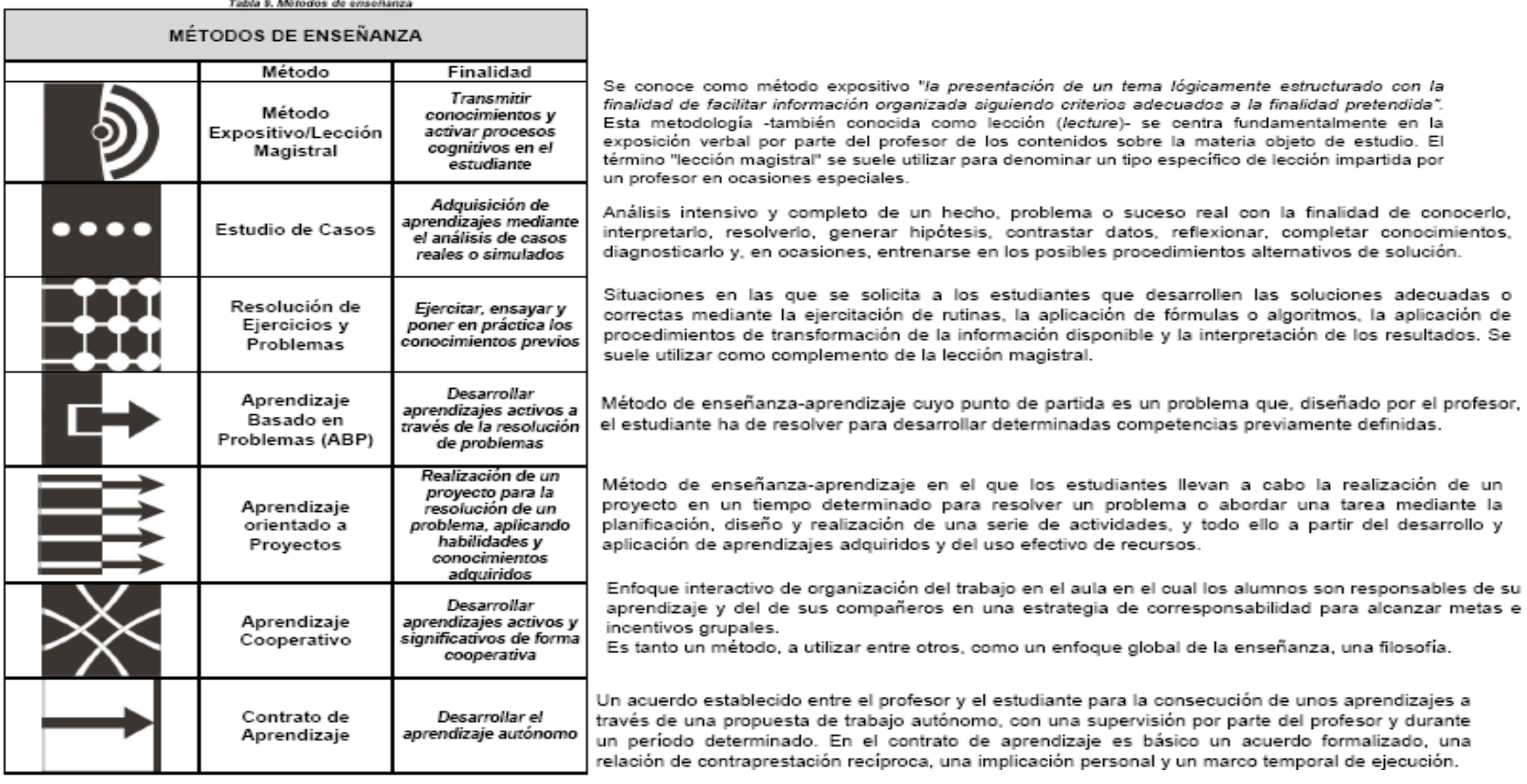

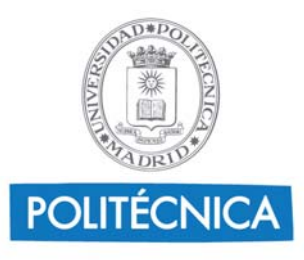

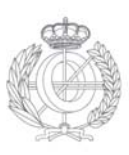

۰

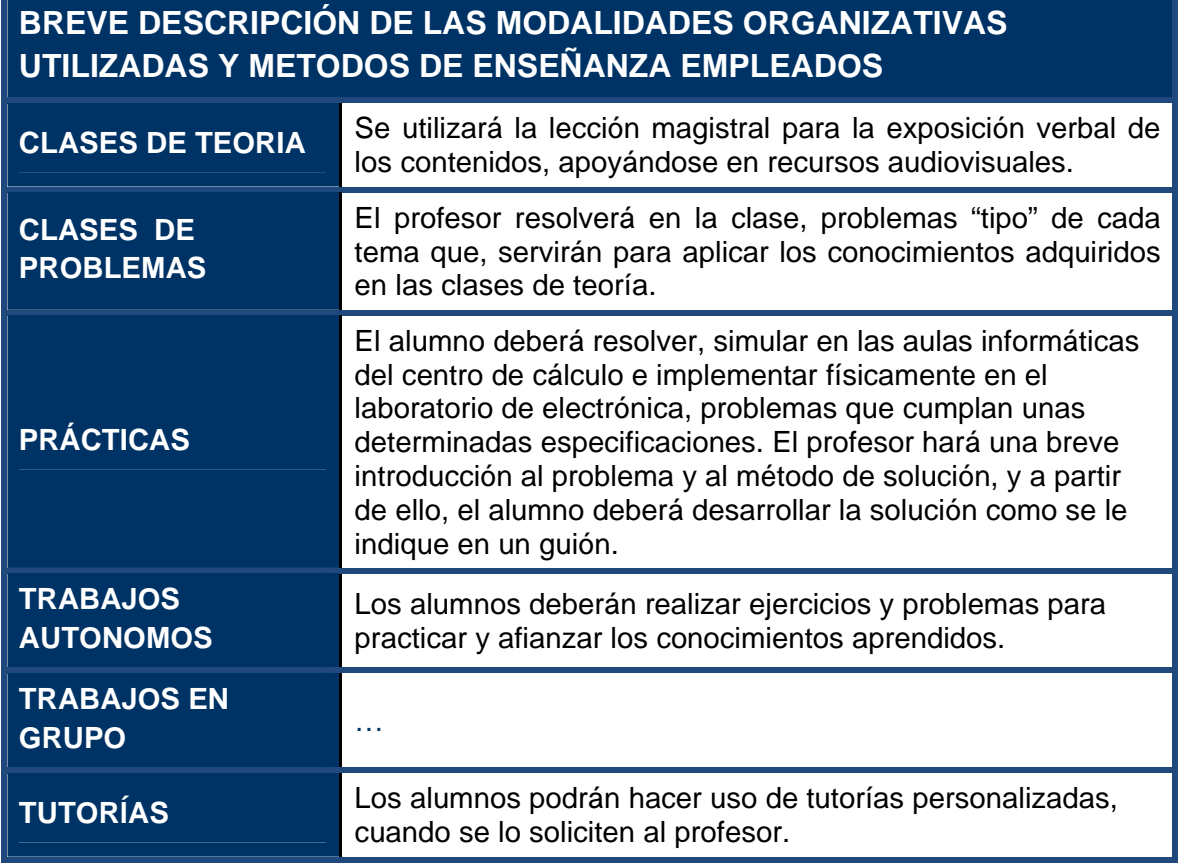

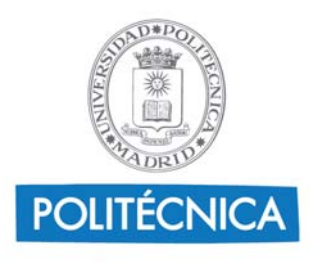

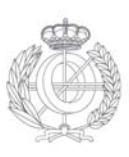

## **8. Recursos didácticos**

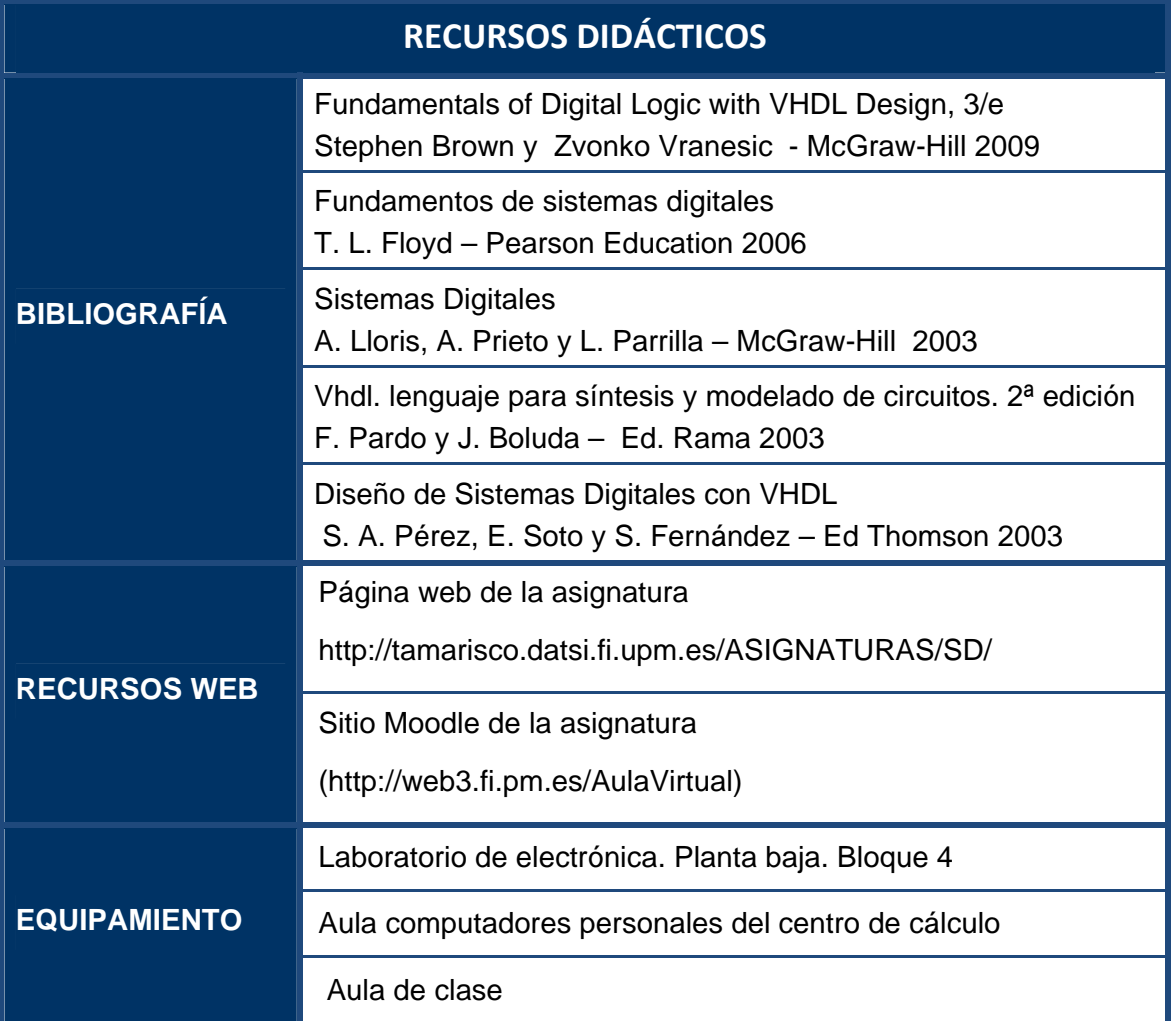

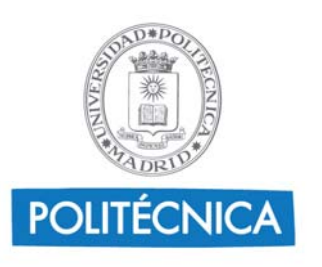

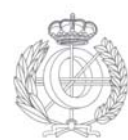

## **9. Cronograma de trabajo de la asignatura**

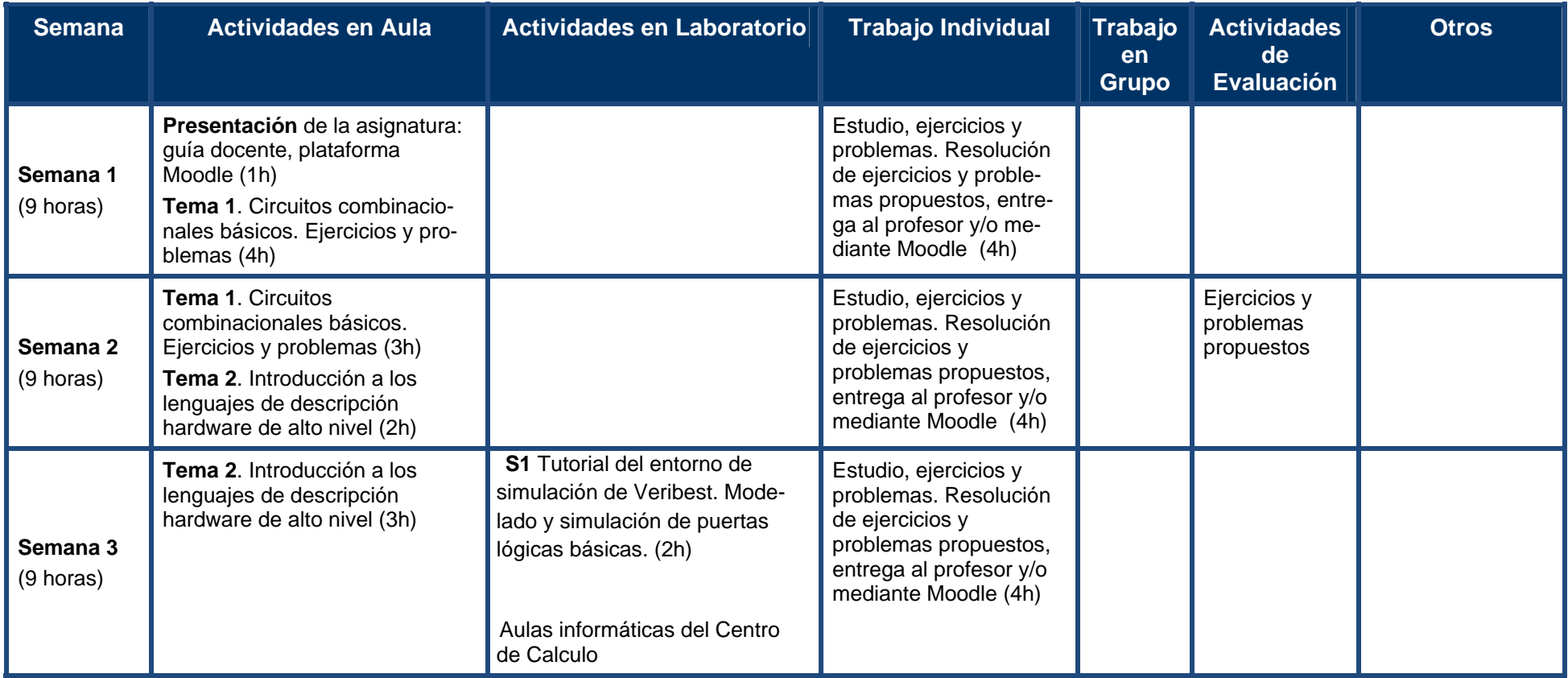

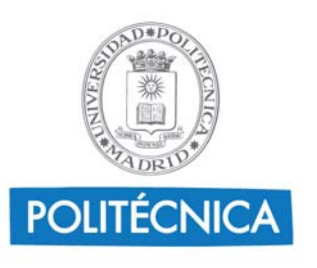

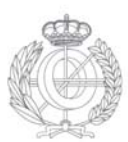

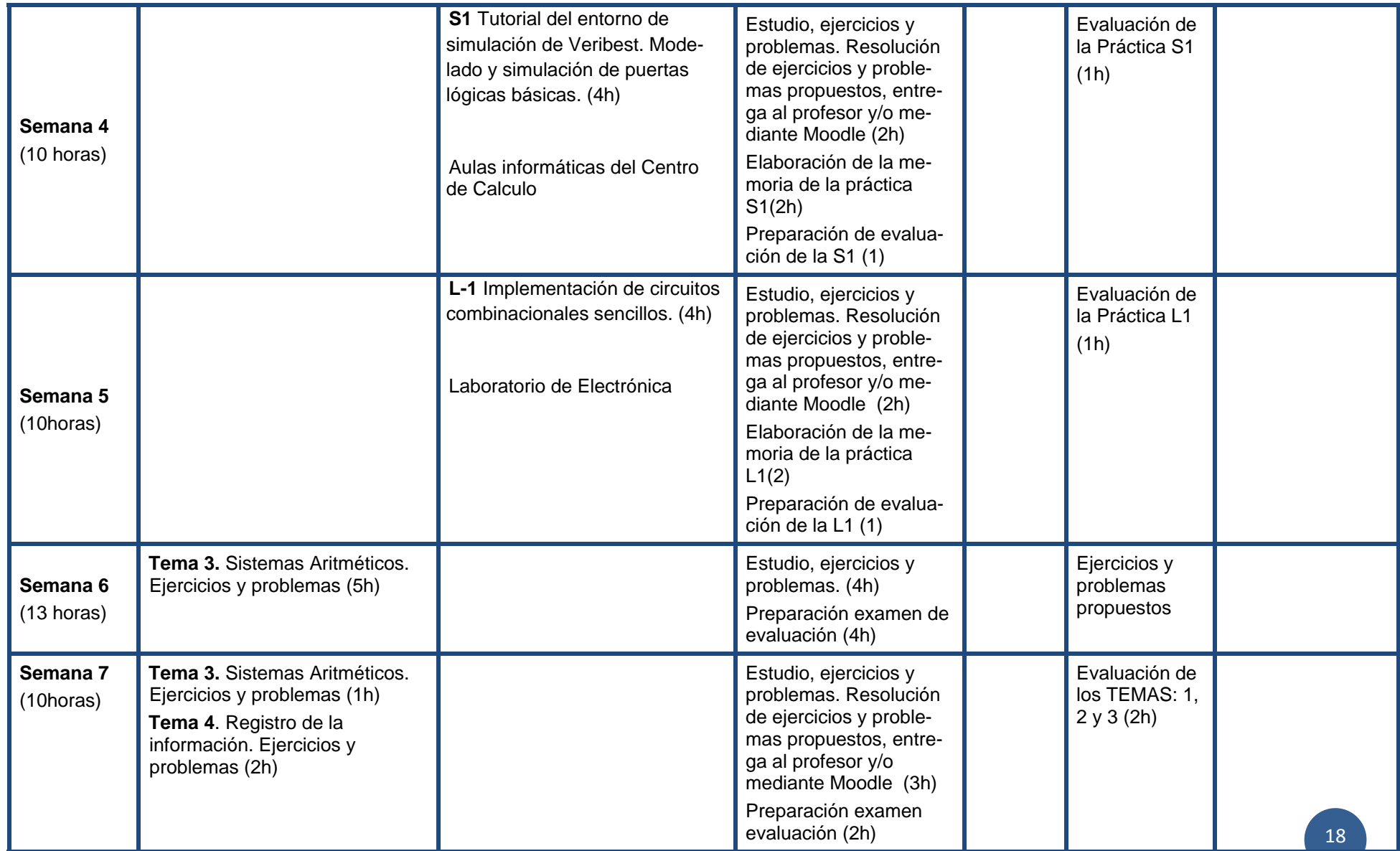

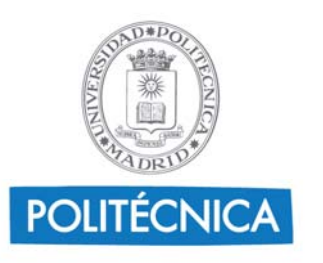

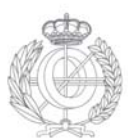

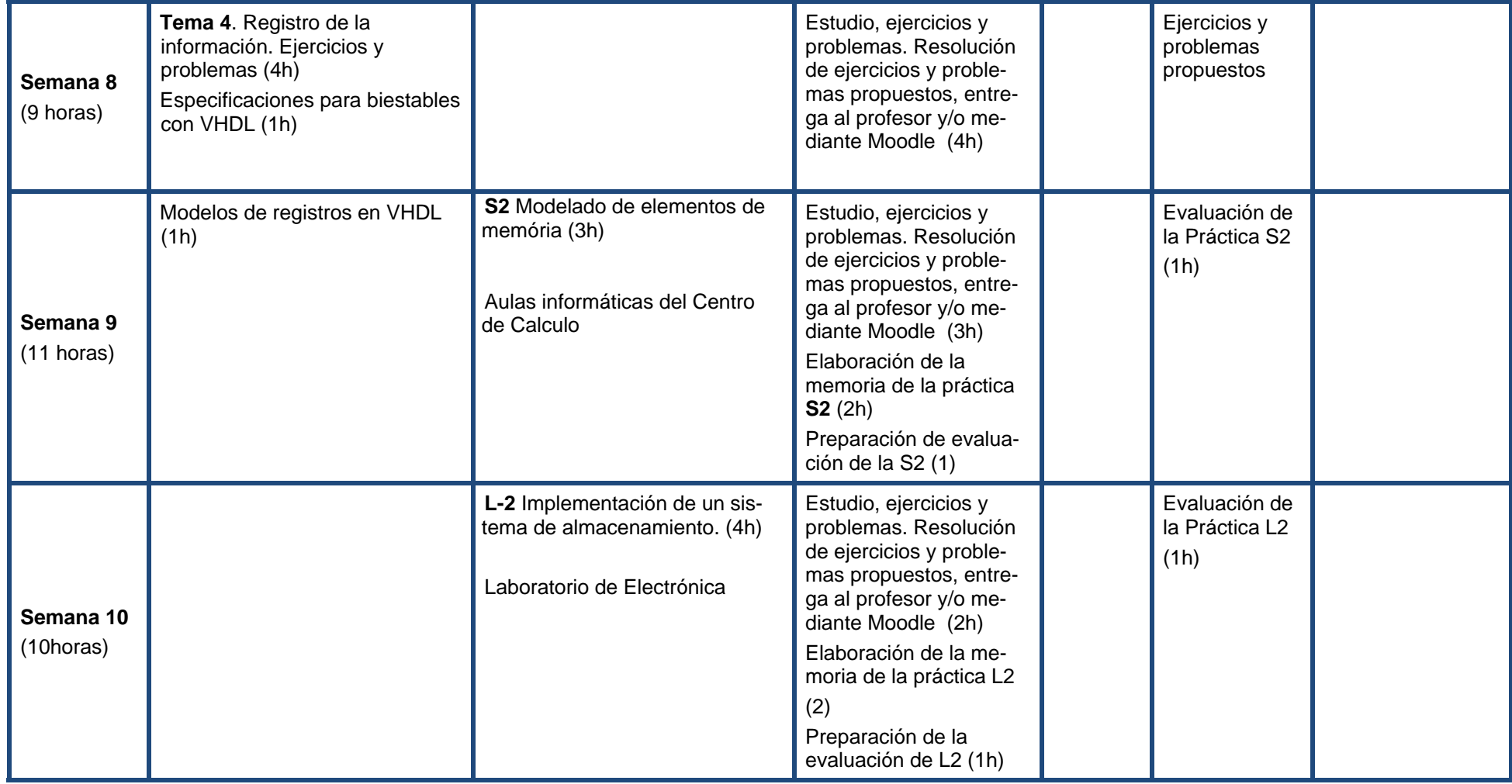

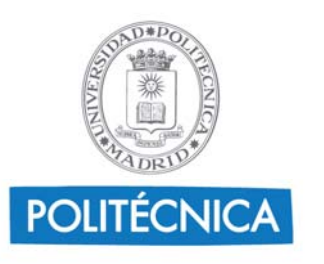

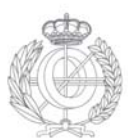

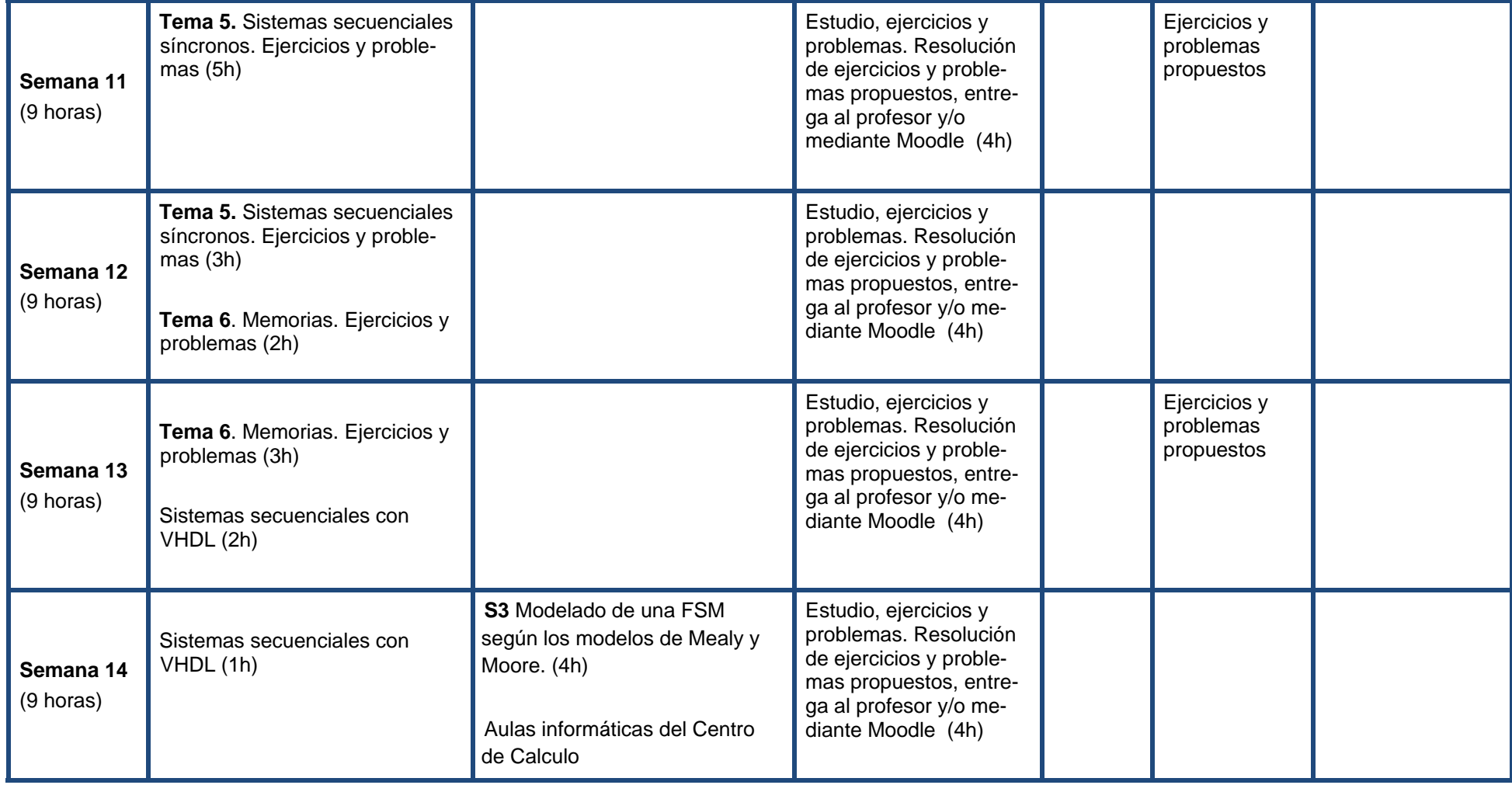

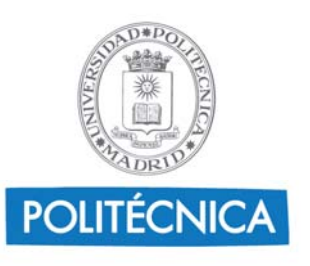

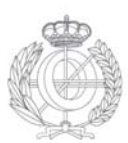

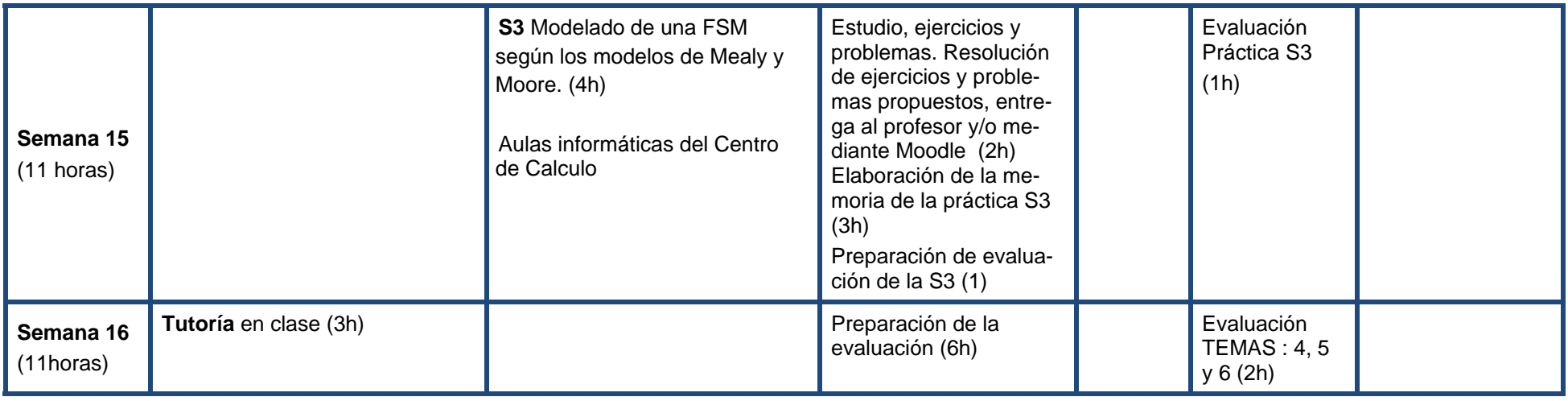

Nota: Para cada actividad se especifica la dedicación en horas que implica para el alumno. Esta distribución de esfuerzos debe entenderse para el "estudiante medio", por lo que si bien puede servir de orientación, no debe tomarse en ningún caso en sentido estricto <sup>a</sup> la hora de planificar su trabajo. Cada alumno deberá hacer su propia planificación para alcanzar los resultados de aprendizaje descritos en esta Guía y ajustar dicha planificación en un proceso iterativo en función de los resultados intermedios que vaya obteniendo.

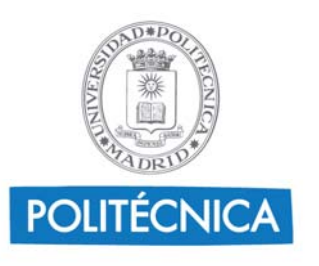

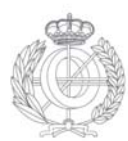

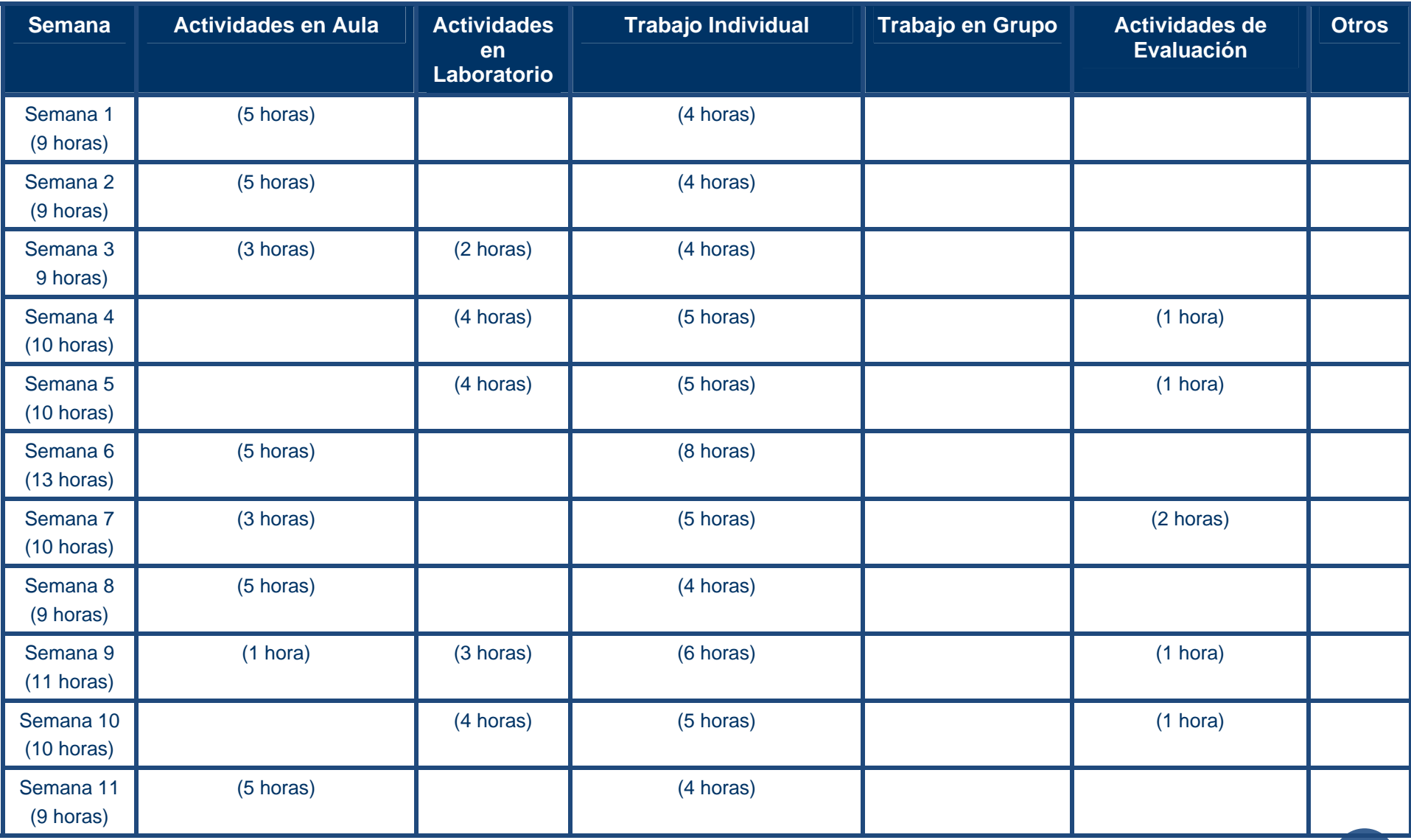

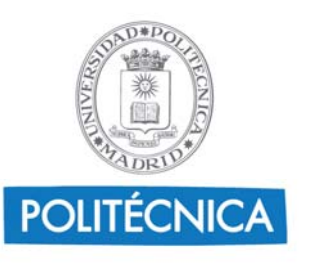

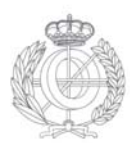

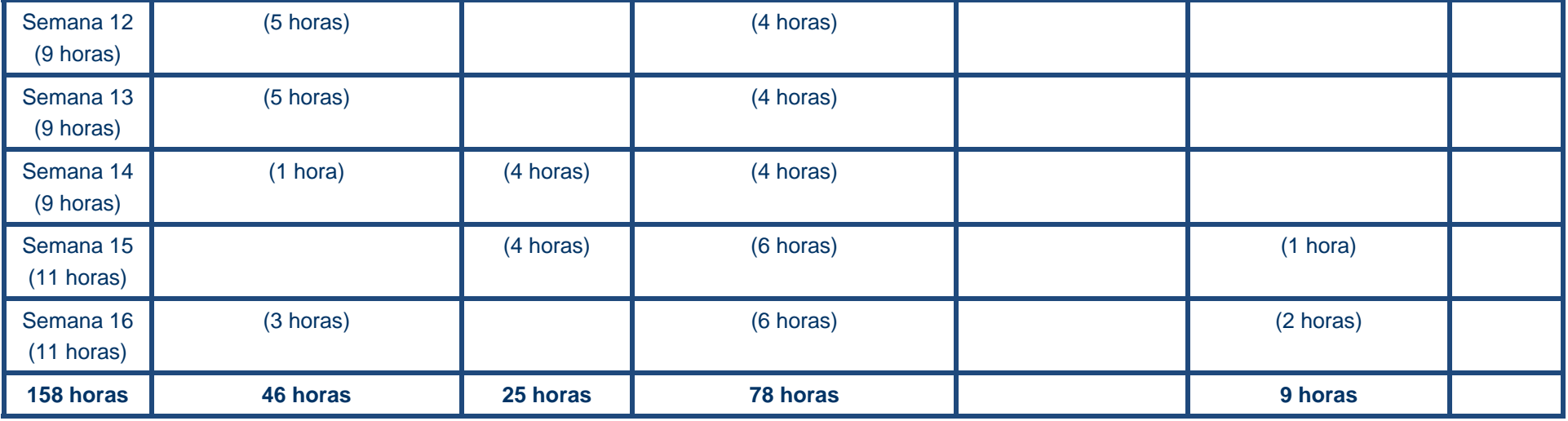

Nota: Para cada actividad se especifica la dedicación en horas que implica para el alumno. Esta distribución de esfuerzos debe entenderse para el "estudiante medio", por lo que si bien puede servir de orientación, no debe tomarse en ningún caso en sentido estricto <sup>a</sup> la hora de planificar su trabajo. Cada alumno deberá hacer su propia planificación para alcanzar los resultados de aprendizaje descritos en esta Guía y ajustar dicha planificación en un proceso iterativo en función de los resultados intermedios que vaya obteniendo.

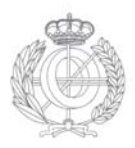

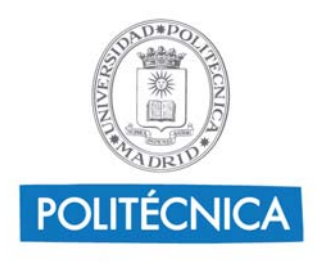